## **Installation**

## **Debian:**

<https://github.com/i-MSCP/imscp/blob/1.4.x/docs/Debian/INSTALL.md#2-i-mscp-installation>

## **Ubuntu:**

<https://github.com/i-MSCP/imscp/blob/1.4.x/docs/Ubuntu/INSTALL.md#2-i-mscp-installation>

From: <https://wiki.i-mscp.net/>- **i-MSCP Documentation**

Permanent link: **<https://wiki.i-mscp.net/doku.php?id=start:installation&rev=1500963027>**

Last update: **2017/07/25 07:10**

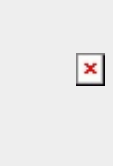